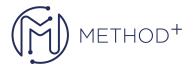

## Oracle Linux 8 System Administration I

This course is first in a series of three Oracle Linux 8 System Administration courses that covers the system administration tasks. The lab environment is validated against the latest Oracle Linux 8 release.

## **Objectives**

- Configure Passwordless authentication
- Configure Date, Time, and Chrony
- · Automate Tasks with cron and systemd
- Use Loadable Kernel Modules
- Use sysctl, rpm and dnf
- Create a Local Yum Repository
- Install the Ksplice Offline Client
- Administer User and Group Accounts
- Restrict the Use of the su Command
- Allow the Use of the sudo Command
- Partition Storage Device, create ext4 File Systems, and Increase Swap Space
- Configure Network Interface
- Use nmcli, nmtui, and ip
- Configure firewalld and nftables
- Install and Run Oracle Database Preinstall
- Prepare Disks for ASM Use
- Use sosreport to Collect System Information
- Use Standard Linux Performance Monitoring Tools
- Use OSWatcher and OSWatcher Analyzer
- Use rsyslog Templates, logwatch, and systemd-journald

## **Topics**

- Course Introduction
- Introduction to Oracle Linux
- Installing Oracle Linux 8
- OpenSSH
- The GRUB Bootloader
- Introduction to system
- Managing Time
- Kernel and Device Configuration
- Package Management
- Oracle Ksplice
- User and Group Administration

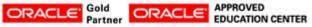

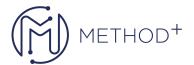

- Partitions, File Systems, and Swap
- Network Configuration
- Network Security
- Oracle On Oracle
- System Monitoring and Management
- System Logging
- Troubleshooting

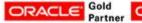

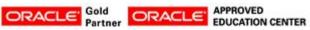